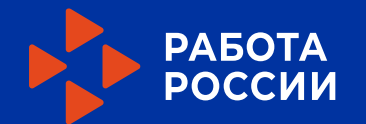

# Вебинар по работе с брендом и презентациями

**Илья Ершов** Бренд-менеджер

25 Января 2023

### Почему важен бренд

При соблюдении правил и рекомендаций, изложенных в брендбуке, создается целостный и запоминающийся образ бренда во всех каналах коммуникаций — от диджитала до интерьера центров. Постоянство и системность использования стиля — это ключ к доверию граждан и бизнеса.

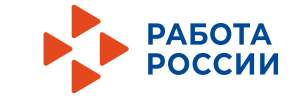

### Ключевые константы Логотип  $15x$  $3x$

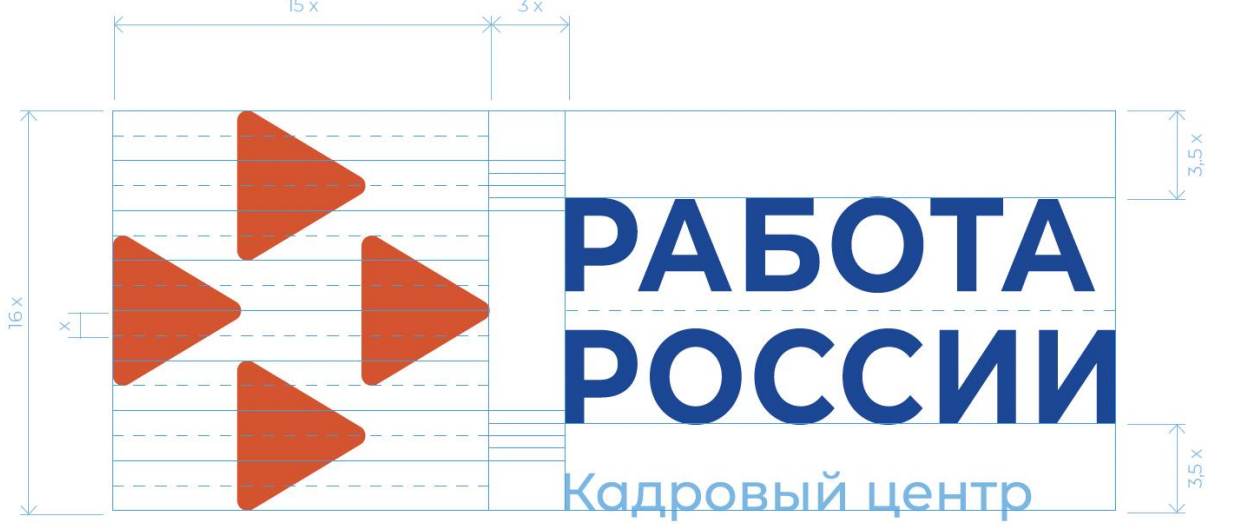

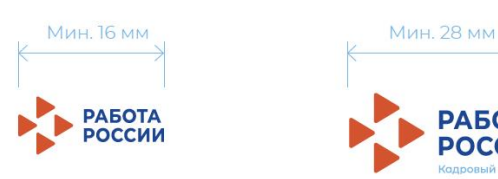

Минимальный размер фирменного блока без дефинитора.

Минимальный размер фирменного блока с дефинитором. Внимание! Данный размер приведен для высококачественной печати и бумаги. В других случаях следует проконсультироваться с технологом производства.

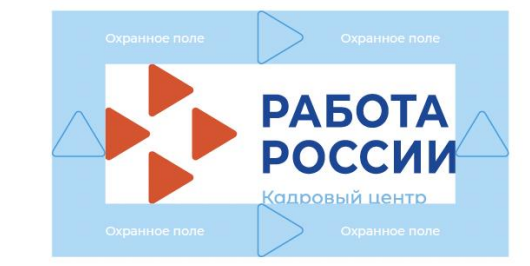

В целях сохранения целостности восприятия фирменного блока вокруг него расположено охранное поле, в пределах которого не могут располагаться никакие иные графические элементы.

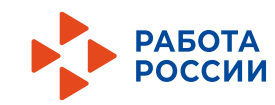

### Ключевые константы Логотип

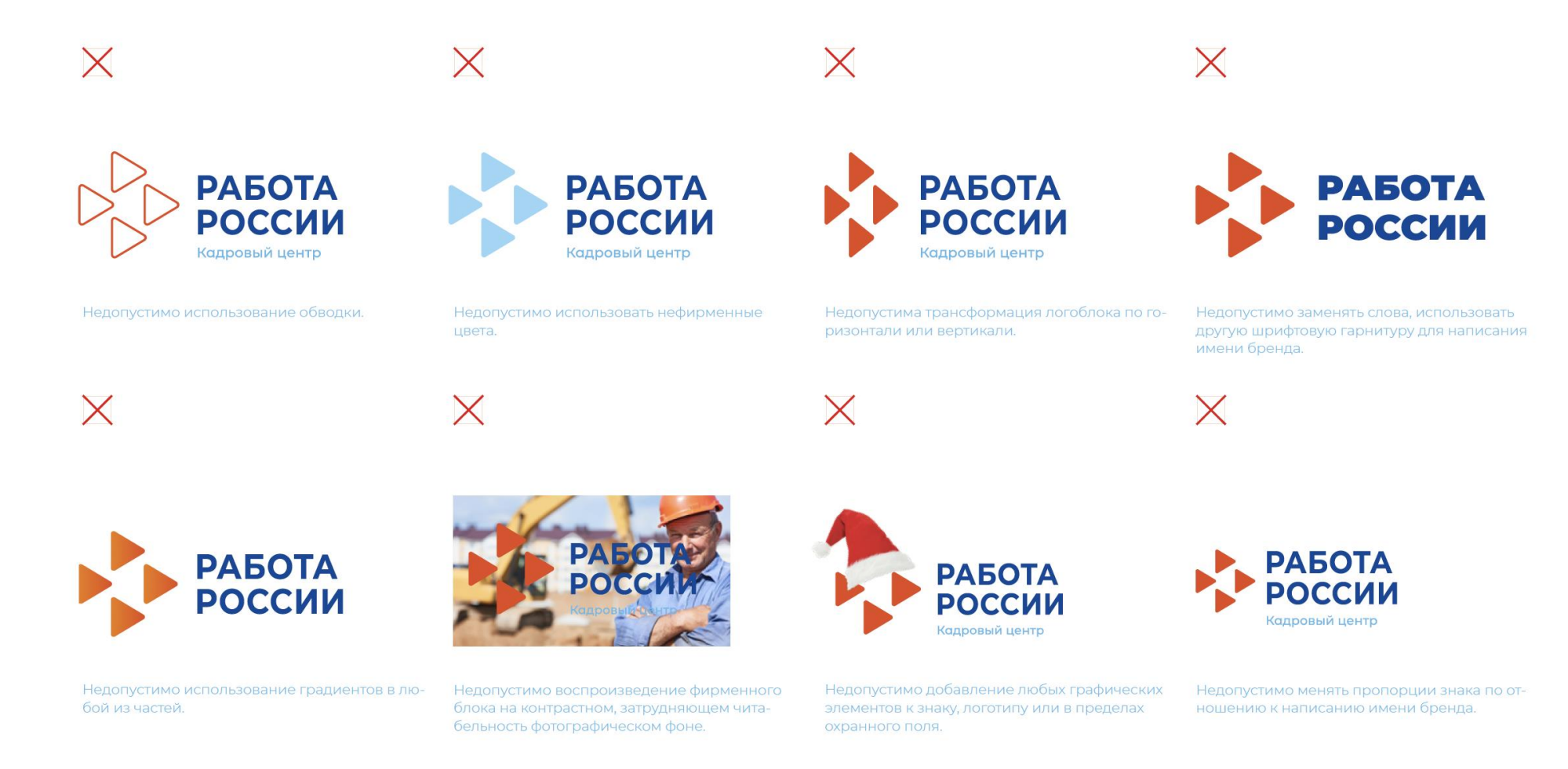

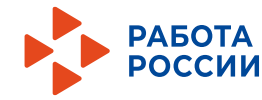

### Ключевые константы Кобрендинг

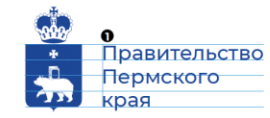

Пример верстки блока муниципального образования

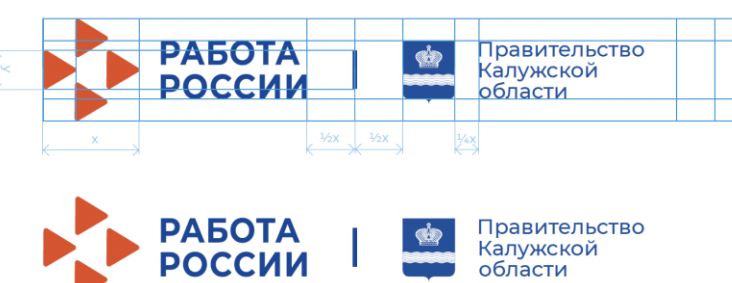

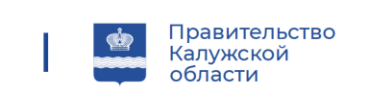

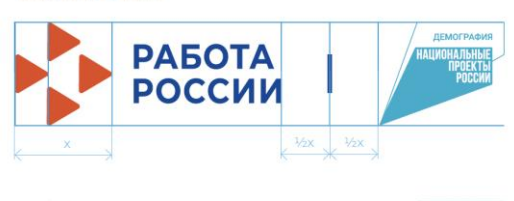

Расширенная версия

Расширенная версия. Вариант 1

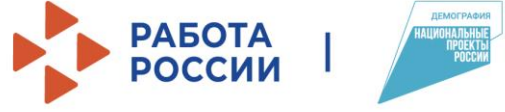

Расширенная версия

Расширенная версия

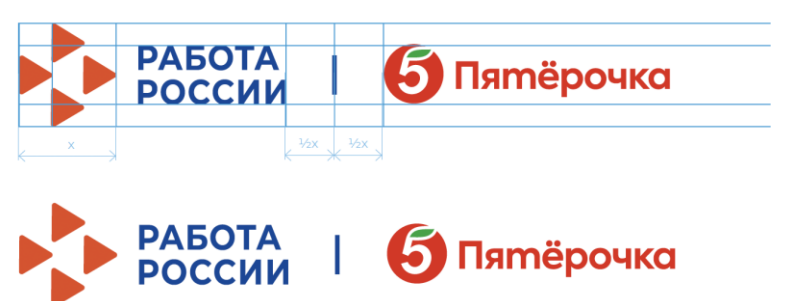

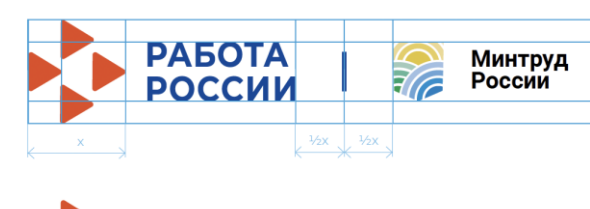

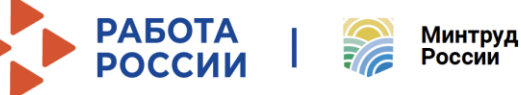

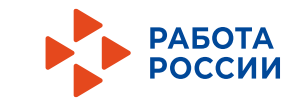

### Ключевые константы Цвет

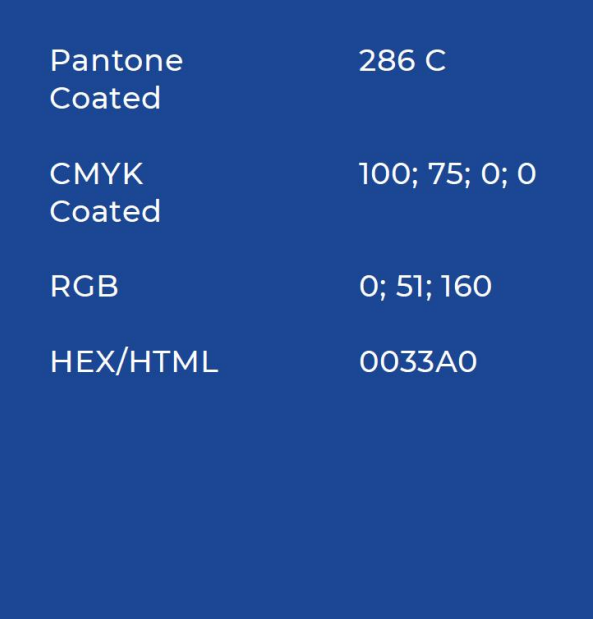

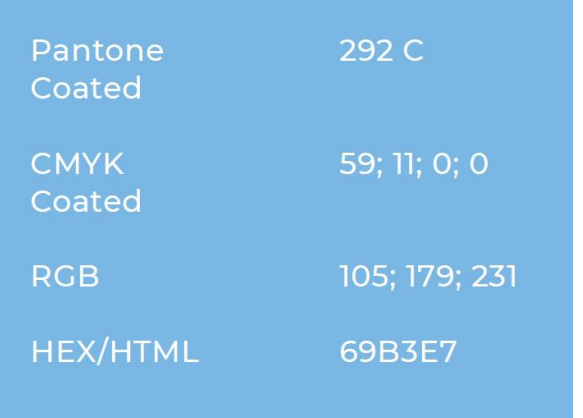

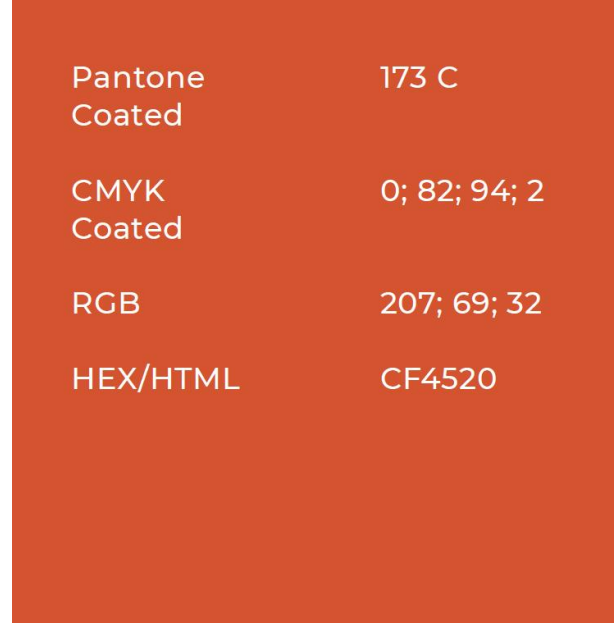

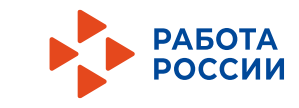

### Ключевые константы Шрифт

# Кадровый центр

Montserrat в начертании Medium — используется для заголовков первого и второго уровня, крупных блоков крупного текста, цитат и выделений внутри основного текста.

Аа Бб Вв Гг Дд Ее Ее Жж Зз Ии Йй Кк Лл Мм Нн Оо Пп Рр Сс Тт Уу Фф Хх Цц Чч Шш Щщ Ъъ Ыы Ьь Ээ Юю Яя Aa Bb Cc Dd Ee Ff Gg Hh Ii Jj Kk Ll Mm Nn Oo Pp Qg Rr Ss Tt Uu Vv Ww Xx Yy Zz 0123456789

# Кадровый центр

Montserrat в начертании Regular — используется для основного текста.

Аа Бб Вв Гг Дд Ее Ее Жж Зз Ии Йй Кк Лл Мм Нн Оо Пп Рр Сс Тт Уу Фф Хх Цц Чч Шш Щщ Ъъ Ыы Ьь Ээ Юю Яя Aa Bb Cc Dd Ee Ff Gg Hh Ii Jj Kk Ll Mm Nn Oo Pp Qq Rr Ss Tt Uu Vv Ww Xx Yy Zz 0123456789

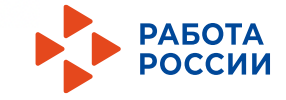

### Возможности PowerPoint

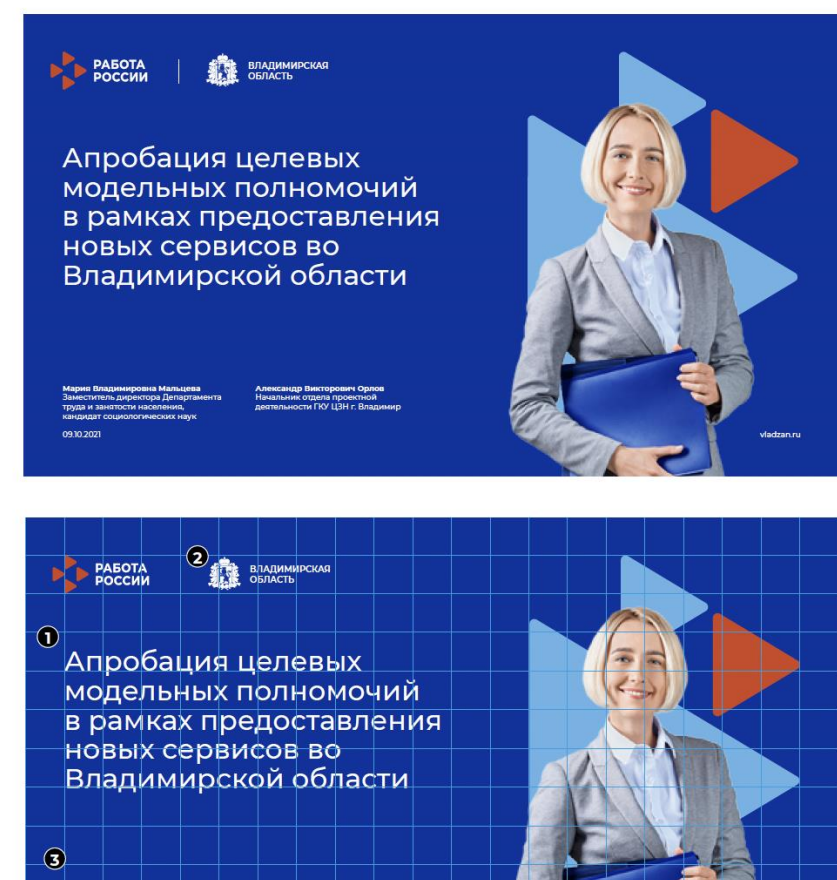

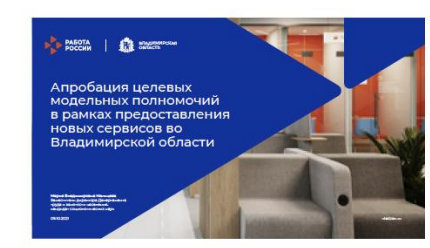

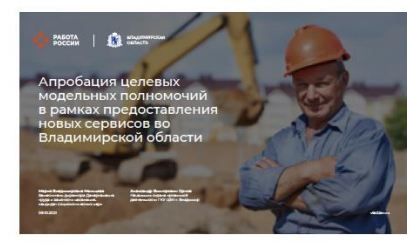

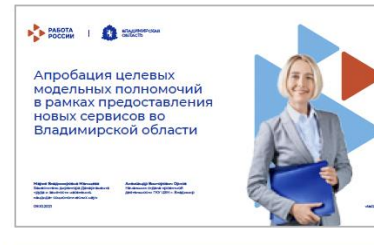

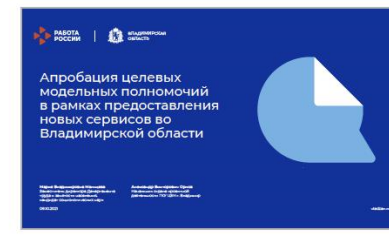

 $\circledast$ 

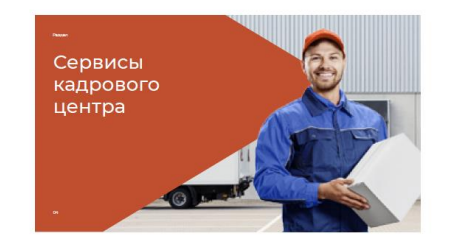

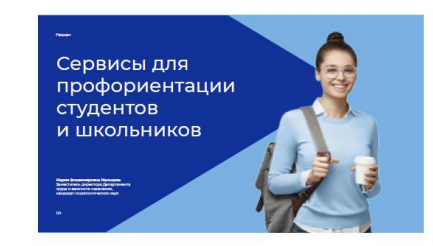

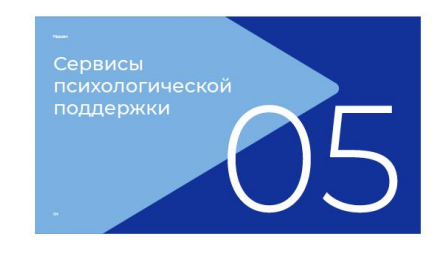

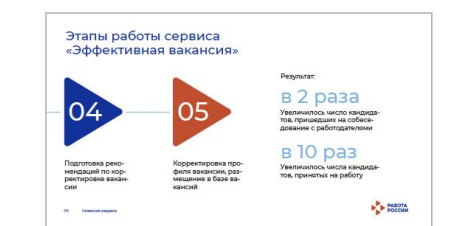

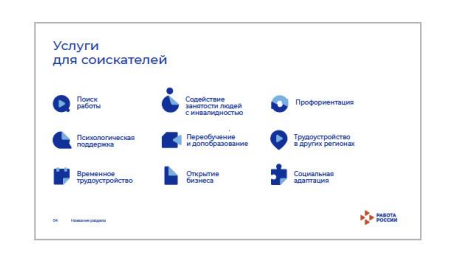

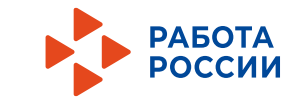

 $Q_{0910202}^{k3444443}$ 

### Возможности PowerPoint

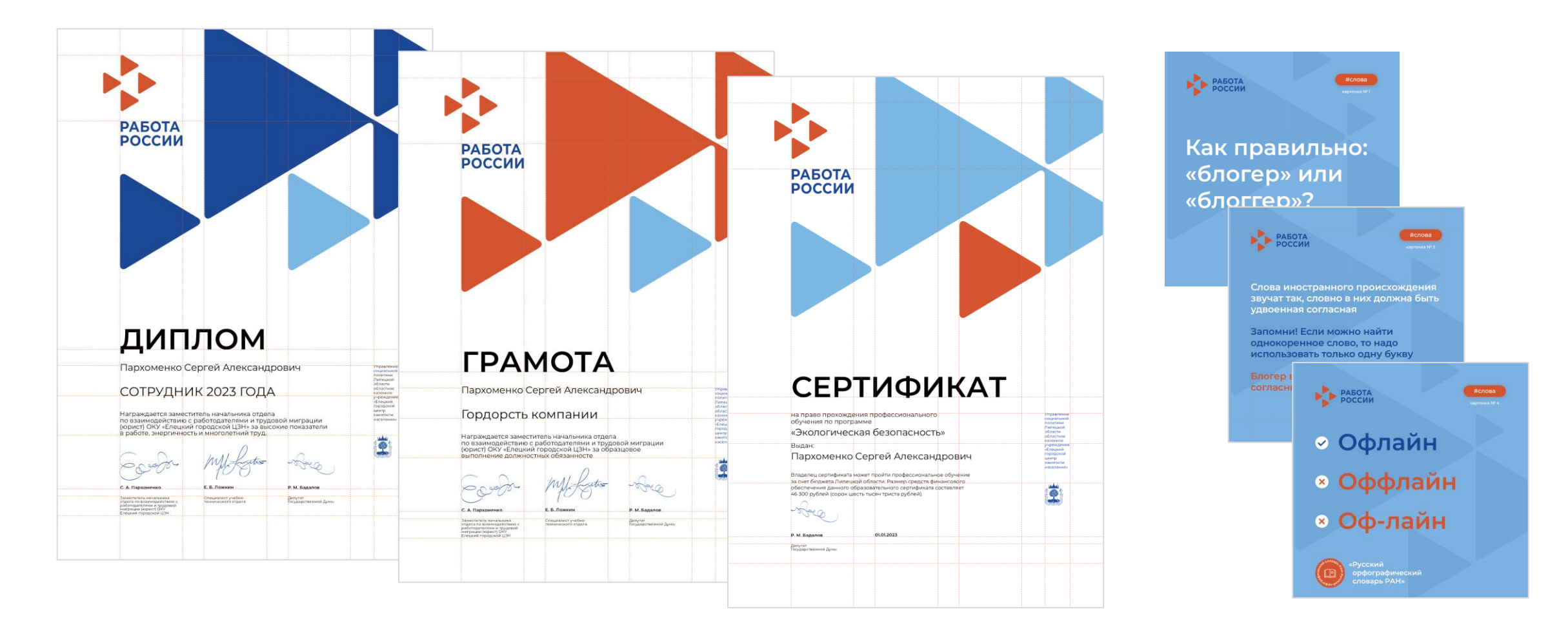

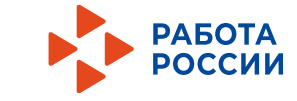

### Как ускорить работу в PowerPoint Панель быстрого доступа

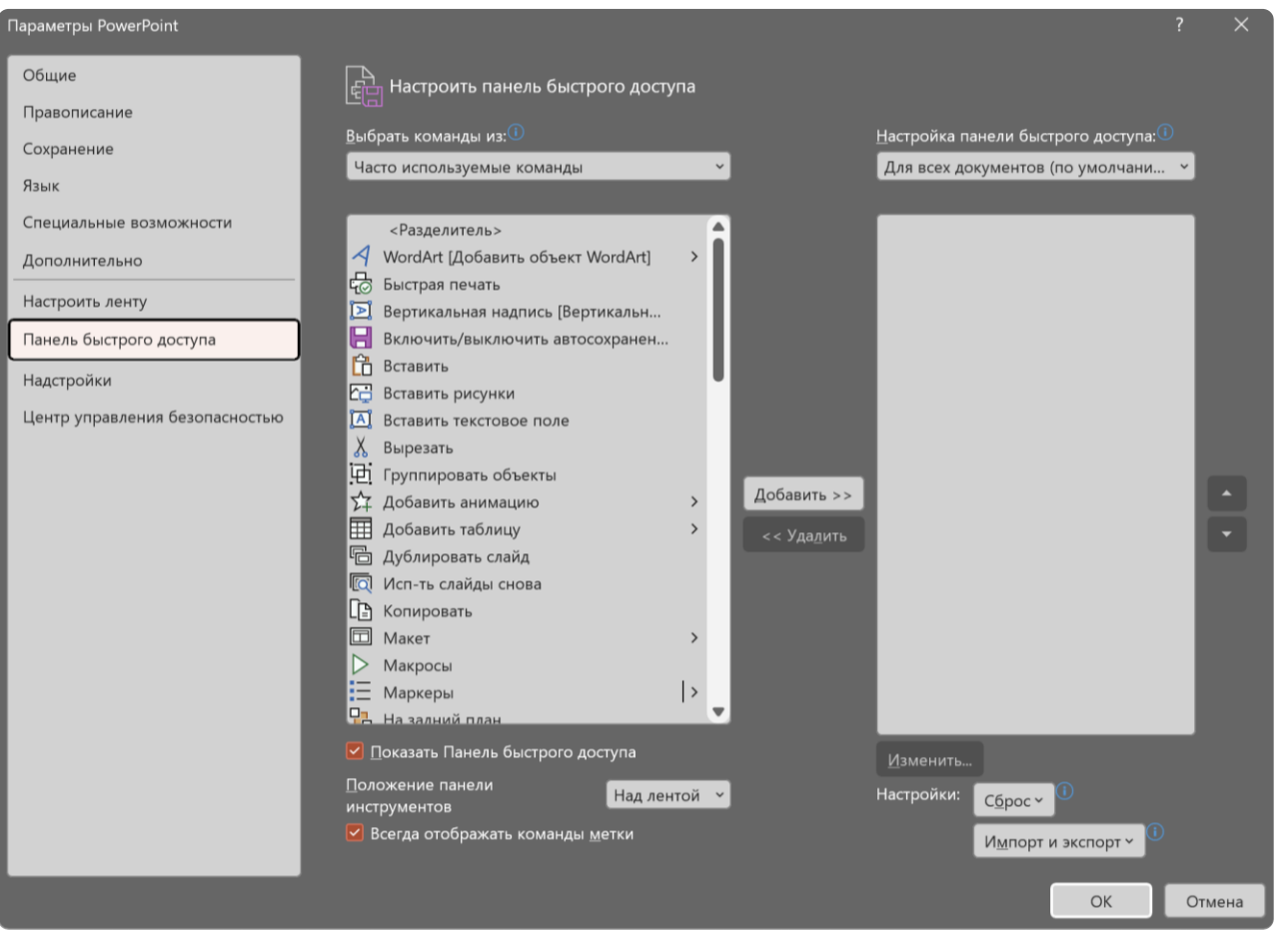

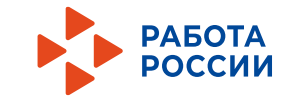

### Как ускорить работу в PowerPoint Горячие клавиши

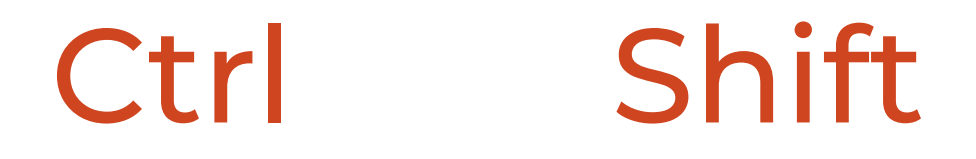

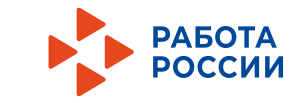

### Как ускорить работу в PowerPoint Дублирование объекта

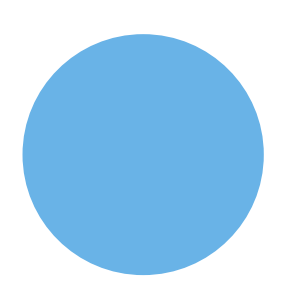

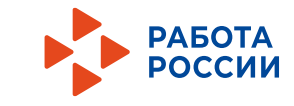

# Как ускорить работу в PowerPoint Формат по образцу

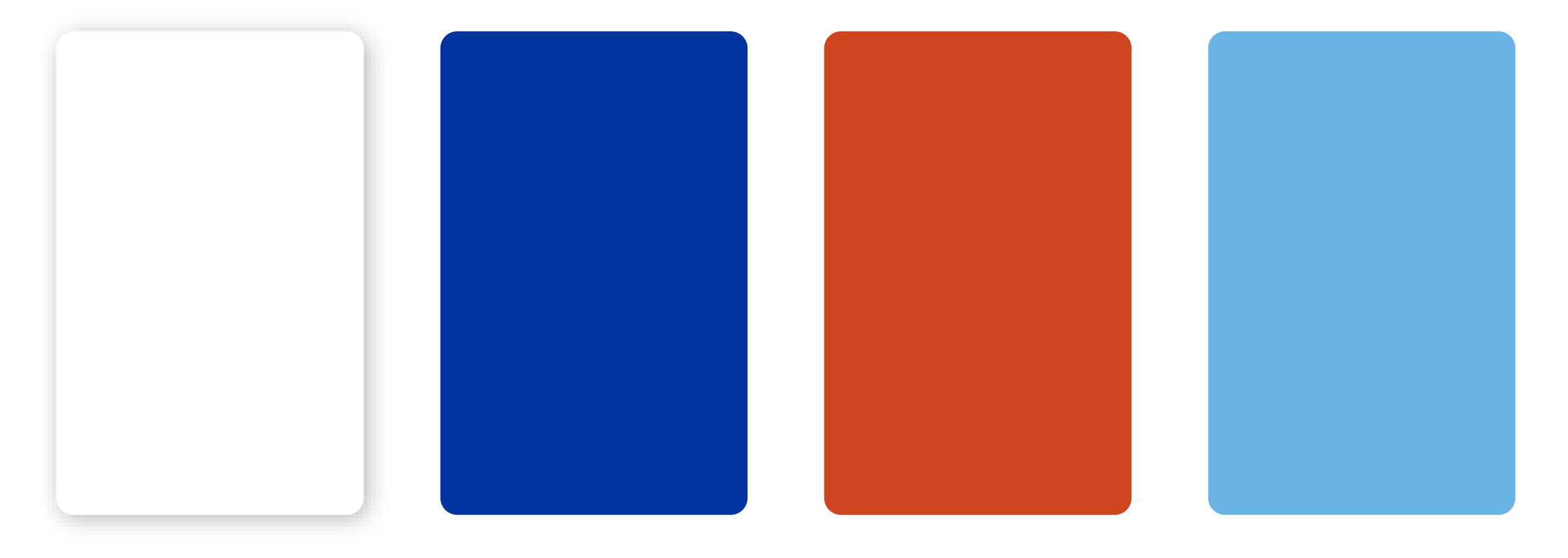

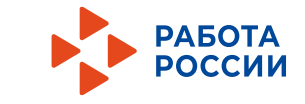

## Как ускорить работу в PowerPoint Замена шрифтов

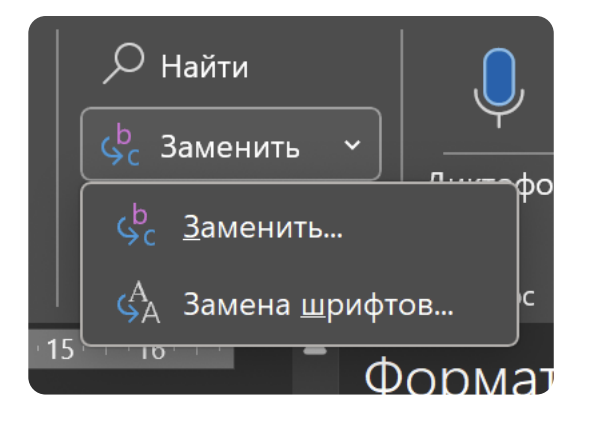

Lorem ipsum dolor sit amet, consectetur adipiscing elit, sed do eiusmod tempor incididunt ut labore et dolore magna aliqua. Ut enim ad minim veniam, quis nostrud exercitation ullamco laboris nisi ut aliquip ex ea commodo consequat. Duis aute irure dolor in reprehenderit in voluptate velit esse cillum dolore eu fugiat nulla pariatur. Excepteur sint occaecat cupidatat non proident, sunt in culpa qui officia deserunt mollit anim id est laborum.

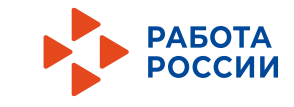

# Как ускорить работу в PowerPoint Структура из списка

Уровень 1

Уровень 2

Уровень 3

Уровень 3

Уровень 3

Уровень 2

Уровень 2

Уровень 3

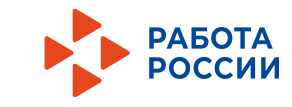

### 10 ошибок при работе с текстом Интерлиньяж

Слишком маленькое или слишком большое межстрочное расстояние делает текст неудобным. Лучше делать интерлиньяж в 1,3–1,5 раза больше размера шрифта.

#### неправильно правильно

Интерлинья́ж (от фр. interligne, букв. — «написанное между строк») — междустрочный пробел, расстояние между базовыми линиями соседних строк. В компьютерной вёрстке это понятие обычно называют «межстрочный интервал» (англ. line spacing).

Интерлинья́ж (от фр. interligne, букв. — «написанное между строк») — междустрочный пробел, расстояние между базовыми линиями соседних строк. В компьютерной вёрстке это понятие обычно называют «межстрочный интервал» (англ. line spacing).

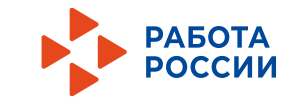

### 10 ошибок при работе с текстом Выравнивание

Выравнивание текста по правому краю усложняет чтение. По центру допустимо выравнивание 2–4 строки. Выравнивания по ширине лучше избегать вовсе, так как без дополнительных настроек текст будет выглядеть неаккуратно.

Lorem ipsum dolor sit amet, consectetur adipiscing elit, sed do eiusmod tempor incididunt ut labore et dolore magna aliqua. Ut enim ad minim veniam, quis nostrud exercitation ullamco laboris nisi ut aliquip ex ea commodo consequat.

#### правильно неправильно

Lorem ipsum dolor sit amet, consectetur adipiscing elit, sed do eiusmod tempor incididunt ut labore et dolore magna aliqua. Ut enim ad minim veniam, quis nostrud exercitation ullamco laboris nisi ut aliquip ex ea commodo consequat.

#### неправильно

Lorem ipsum dolor sit amet, consectetur adipiscing elit, sed do eiusmod tempor incididunt ut labore et dolore magna aliqua. Ut enim ad minim veniam, quis nostrud exercitation ullamco laboris nisi ut aliquip ex ea commodo consequat.

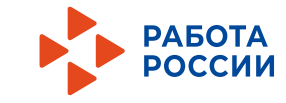

# 10 ошибок при работе с текстом Иерархия

Для комфортного чтения и восприятия в тексте должна быть четкая и понятная иерархия. Иначе можно запутать читателя.

#### неправильно правильно

Lorem ipsum dolor

Consectetur adipiscing elit

Sed do eiusmod tempor incididunt ut labore et dolore magna aliqua. Ut enim ad minim veniam, quis nostrud exercitation ullamco laboris nisi ut aliquip ex ea commodo consequat. Duis aute irure dolor in reprehenderit in voluptate velit esse cillum dolore eu fugiat nulla pariatur. Excepteur sint occaecat cupidatat non proident, sunt in culpa qui officia deserunt mollit anim id est laborum.

### **Lorem ipsum dolor**

#### Consectetur adipiscing elit

Sed do eiusmod tempor incididunt ut labore et dolore magna aliqua. Ut enim ad minim veniam, quis nostrud exercitation ullamco laboris nisi ut aliquip ex ea commodo consequat. Duis aute irure dolor in reprehenderit in voluptate velit esse cillum dolore eu fugiat nulla pariatur. Excepteur sint occaecat cupidatat non proident, sunt in culpa qui officia deserunt mollit anim id est laborum.

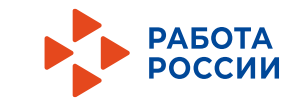

## 10 ошибок при работе с текстом Контраст

При использовании текста на на фоне, необходимо следить за контрастом, чтобы не затруднять восприятие информации.

Lorem ipsum dolor sit amet, consectetur adipiscing elit, sed do eiusmod tempor incididunt ut labore et dolore magna aliqua. Ut enim ad minim veniam, quis nostrud exercitation ullamco laboris nisi ut aliquip ex ea commodo consequat. Duis aute irure dolor in reprehenderit in voluptate velit esse cillum dolore eu fugiat nulla pariatur. Excepteur sint occaecat cupidatat non proident, sunt in culpa qui officia deserunt mollit anim id est laborum.

#### неправильно правильно

Lorem ipsum dolor sit amet, consectetur adipiscing elit, sed do eiusmod tempor incididunt ut labore et dolore magna aliqua. Ut enim ad minim veniam, quis nostrud exercitation ullamco laboris nisi ut aliquip ex ea commodo consequat. Duis aute irure dolor in reprehenderit in voluptate velit esse cillum dolore eu fugiat nulla pariatur. Excepteur sint occaecat cupidatat non proident, sunt in culpa qui officia deserunt mollit anim id est laborum.

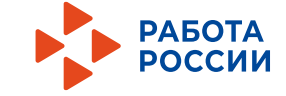

# 10 ошибок при работе с текстом Шрифты

Одна из самых распространенных ошибок – использование чрезмерного количества шрифтов в одном макете. Оптимально использовать 1–2 шрифта.

#### неправильно правильно

### Lorem ipsum dolor

### Consecteturadipiscingelit

Sed do eiusmod tempor incididunt ut labore et dolore magna aliqua. Ut enim ad minim veniam, quis nostrud exercitation ullamco laboris nisi ut aliquip ex ea commodo consequat. Duis aute irure dolor in reprehenderit in voluptate velit esse cillum dolore eu fugiat nulla pariatur. Excepteur sint occaecat cupidatat non proident, sunt in culpa qui officia deserunt mollit anim id est laborum.

### **Lorem ipsum dolor**

### Consectetur adipiscing elit

Sed do eiusmod tempor incididunt ut labore et dolore magna aliqua. Ut enim ad minim veniam, quis nostrud exercitation ullamco laboris nisi ut aliquip ex ea commodo consequat. Duis aute irure dolor in reprehenderit in voluptate velit esse cillum dolore eu fugiat nulla pariatur. Excepteur sint occaecat cupidatat non proident, sunt in culpa qui officia deserunt mollit anim id est laborum.

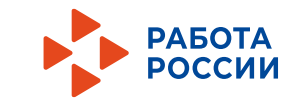

## 10 ошибок при работе с текстом Длинна строки

Слишком длинные строки неудобно читать, а слишком короткие делают край рваным. Оптимальным количеством символов в строке считается 40–70 в зависимости от размера шрифта.

#### неправильно правильно

Lorem ipsum dolor sit amet, consectetur adipiscing elit, sed do eiusmod tempor incididunt ut labore et dolore magna aliqua.

Lorem ipsum dolor sit amet, consectetur adipiscing elit, sed do eiusmod tempor incididunt ut labore et dolore magna aliqua. Ut enim ad minim veniam, quis nostrud exercitation ullamco laboris nisi ut aliquip ex ea commodo consequat. Duis aute irure dolor in reprehenderit in voluptate velit esse cillum dolore eu fugiat nulla pariatur. Excepteur sint occaecat cupidatat non proident, sunt in culpa qui officia deserunt mollit anim id est laborum.

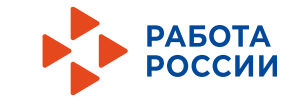

### 10 ошибок при работе с текстом Выделения

Не нужно злоупотреблять подчеркиванием, курсивом и полужирным начертанием в тексте. Это сбивает и путает читателя.

#### неправильно правильно

Lorem ipsum dolor sit amet, consectetur adipiscing elit, **sed do eiusmod** *tempor* **incididunt ut labore et dolore magna aliqua.** Ut enim ad minim veniam, quis nostrud exercitation ullamco laboris nisi ut aliquip ex ea *commodo consequat*. Duis aute irure dolor in reprehenderit in voluptate velit esse cillum dolore eu fugiat nulla pariatur. *Excepteur sint* occaecat cupidatat non proident**, sunt in culpa qui officia** deserunt mollit anim id est laborum.

Lorem ipsum dolor sit amet, consectetur adipiscing elit, sed do eiusmod tempor incididunt ut labore et dolore magna aliqua. Ut enim ad minim veniam, quis nostrud exercitation ullamco laboris nisi ut aliquip ex ea commodo consequat. Duis aute irure dolor in reprehenderit in voluptate velit esse cillum dolore eu fugiat nulla pariatur. Excepteur sint occaecat cupidatat non proident, sunt in culpa qui officia deserunt mollit anim id est laborum.

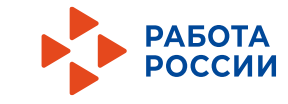

### 10 ошибок при работе с текстом Фон

Безусловно текст на фото можно использовать, но чаще этого лучше избегать, чтобы не затруднять читаемость.

#### неправильно правильно

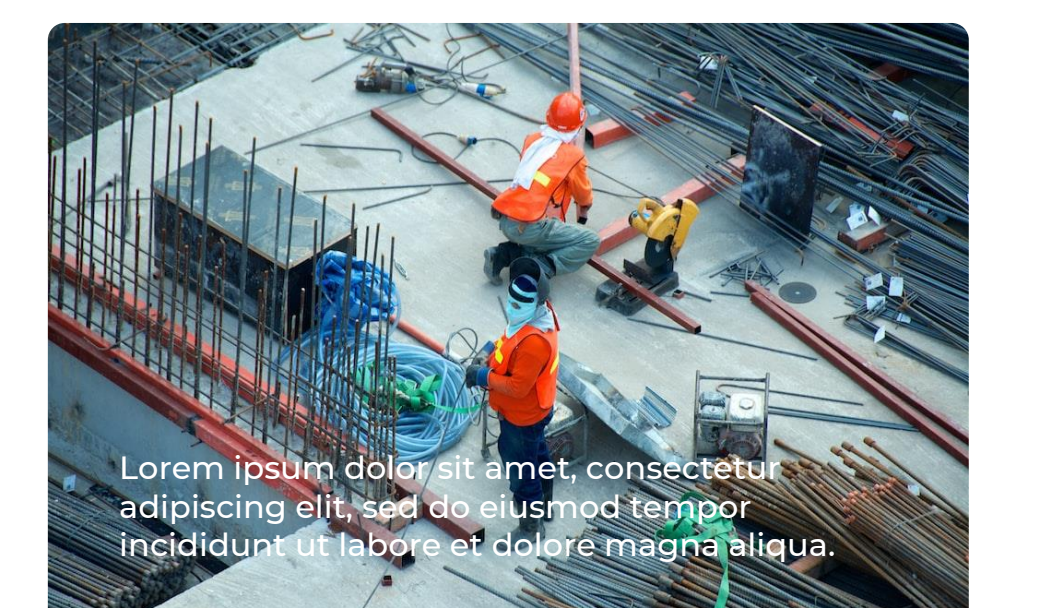

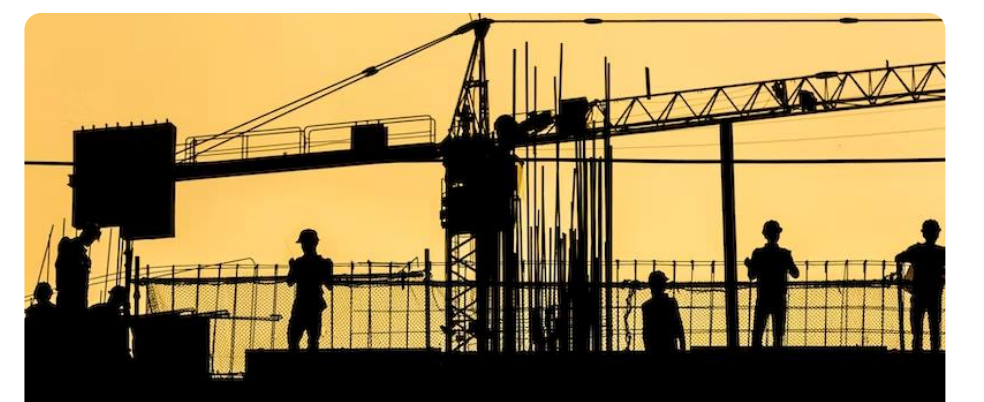

Lorem ipsum dolor sit amet, consectetur adipiscing elit, sed do eiusmod tempor incididunt ut labore et dolore magna aliqua.

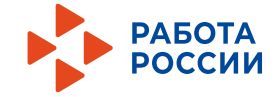

## 10 ошибок при работе с текстом Капслок

Следует аккуратно применять заглавные буквы в макете, так как избыточное их использование выглядит не эстетично и затрудняет чтение.

#### неправильно правильно

#### LOREM IPSUM DOLOR SIT AMET

CONSECTETUR ADIPISCING ELIT, SED DO EIUSMOD TEMPOR INCIDIDUNT UT LABORE ET DOLORE MAGNA ALIQUA. UT ENIM AD MINIM VENIAM, QUIS NOSTRUD EXERCITATION ULLAMCO LABORIS NISI UT ALIQUIP EX EA COMMODO CONSEQUAT. DUIS AUTE IRURE DOLOR IN REPREHENDERIT IN VOLUPTATE VELIT ESSE CILLUM DOLORE EU FUGIAT NULLA PARIATUR. EXCEPTEUR SINT OCCAECAT CUPIDATAT NON PROIDENT, SUNT IN CULPA QUI OFFICIA DESERUNT MOLLIT ANIM ID EST LABORUM.

#### LOREM IPSUM DOLOR SIT AMET

Consectetur adipiscing elit, sed do eiusmod tempor incididunt ut labore et dolore magna aliqua. Ut enim ad minim veniam, quis nostrud exercitation ullamco laboris nisi ut aliquip ex ea commodo consequat. Duis aute irure dolor in reprehenderit in voluptate velit esse cillum dolore eu fugiat nulla pariatur. Excepteur sint occaecat cupidatat non proident, sunt in culpa qui officia deserunt mollit anim id est laborum.

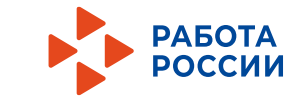

## 10 ошибок при работе с текстом Украшения

Избегайте использования на тексте лишних украшений. В подавляющем большинстве случаев это выглядит некрасиво и не помогает восприятию текста.

#### неправильно правильно при правильно при правильно правильно правильно правильно правильно

Lorem ipsum dolor sit amet, consectetur adipiscing elit, sed do eiusmod tempor incididunt ut labore et dolore magna aliqua. Ut enim ad minim veniam, quis nostrud exercitation ullamco laboris nisi ut aliquip ex ea commodo consequat. Duis aute irure dolor in reprehenderit in voluptate velit esse cillum dolore eu fugiat nulla pariatur. Excepteur sint occaecat cupidatat non proident, sunt in culpa qui officia deserunt mollit anim id est laborum.

Lorem ipsum dolor sit amet, consectetur adipiscing elit, sed do eiusmod tempor incididunt ut labore et dolore magna aliqua. Ut enim ad minim veniam, quis nostrud exercitation ullamco laboris nisi ut aliquip ex ea commodo consequat. Duis aute irure dolor in reprehenderit in voluptate velit esse cillum dolore eu fugiat nulla pariatur. Excepteur sint occaecat cupidatat non proident, sunt in culpa qui officia deserunt mollit anim id est laborum.

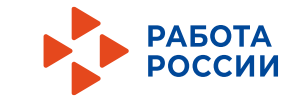

### Полезные ресурсы Иконки

#### https://icons8.ru/icons

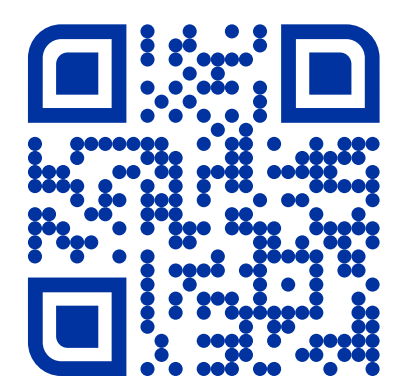

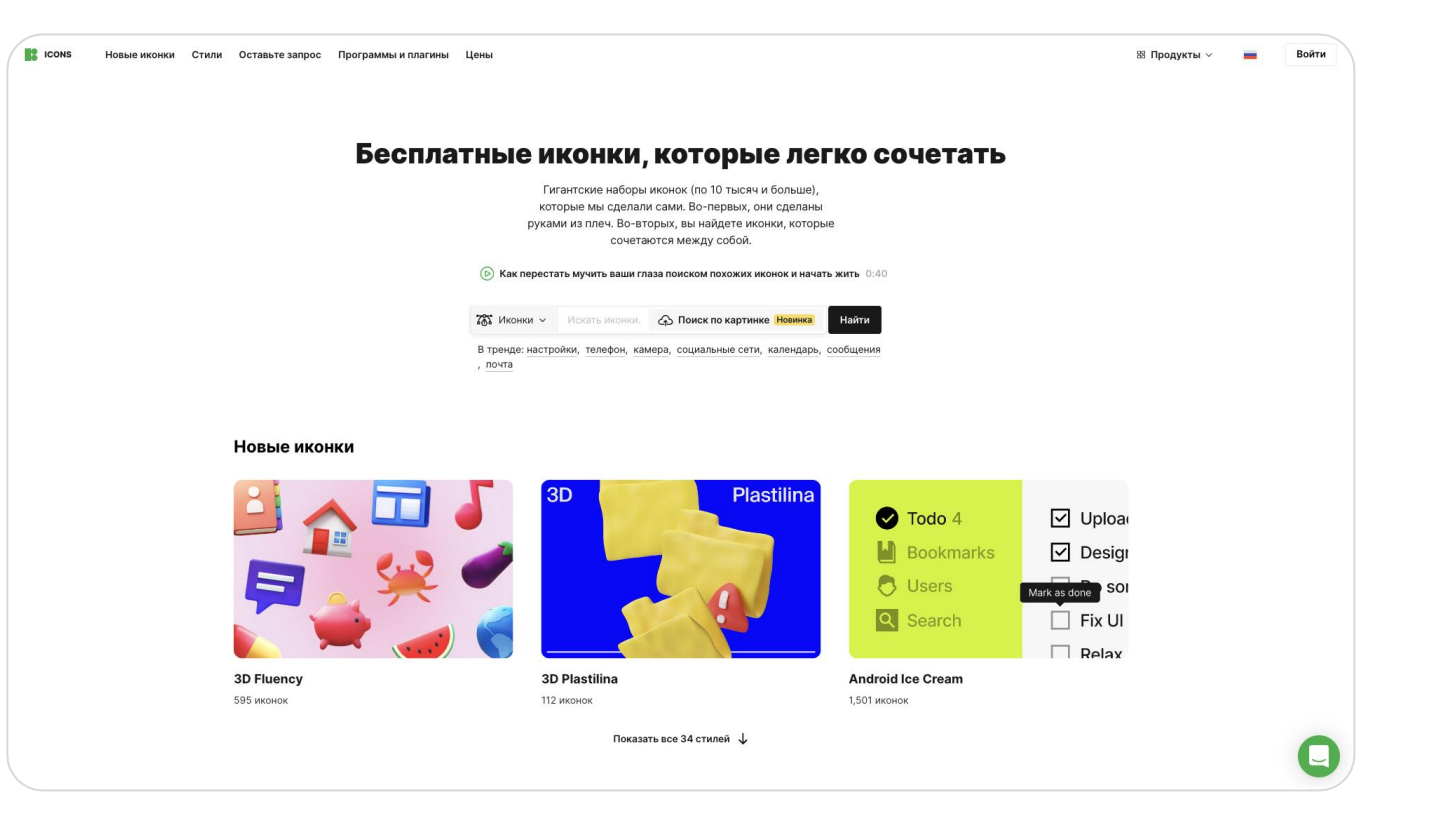

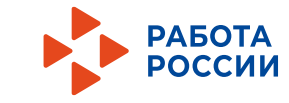

### Полезные ресурсы Удалить фон на фотографии

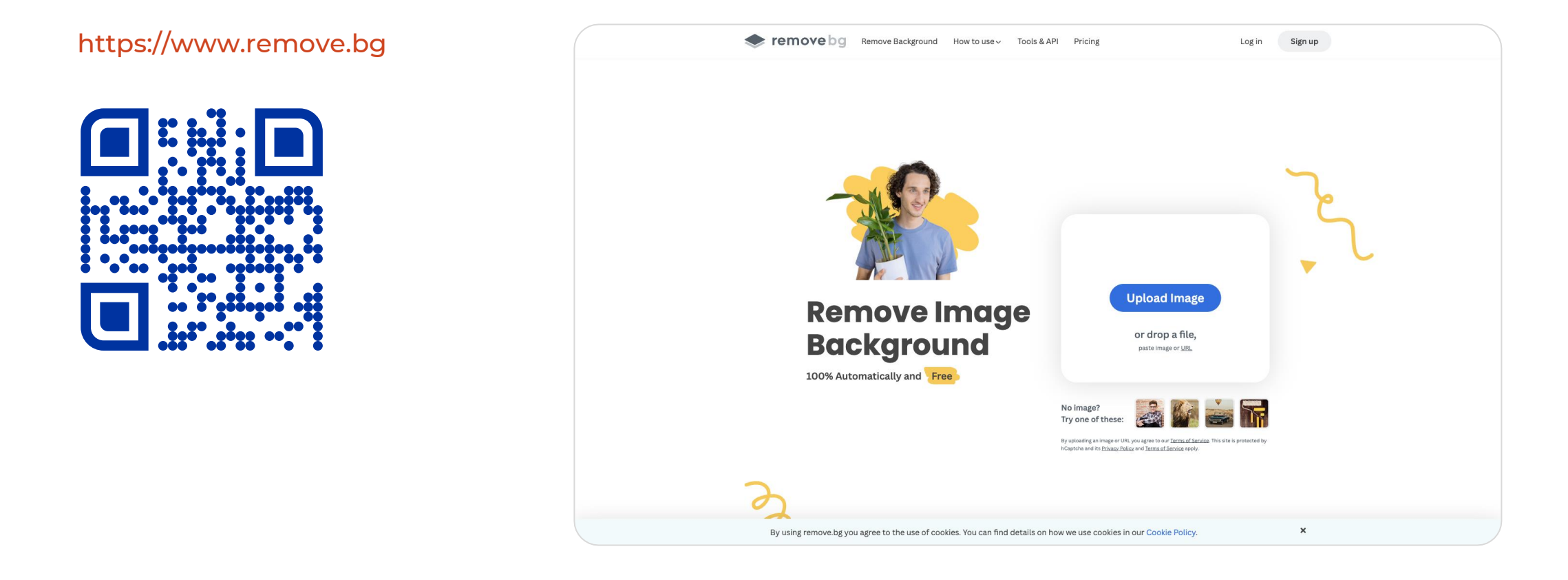

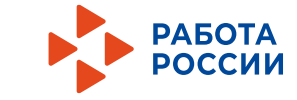

### Полезные ресурсы Укоротить ссылку

https://clck.ru/

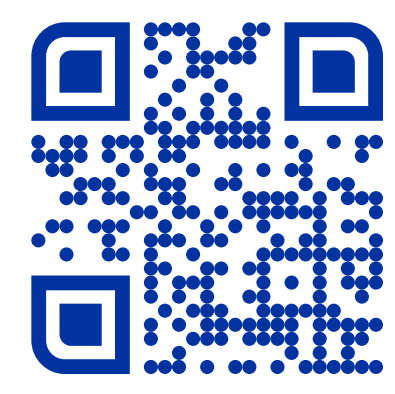

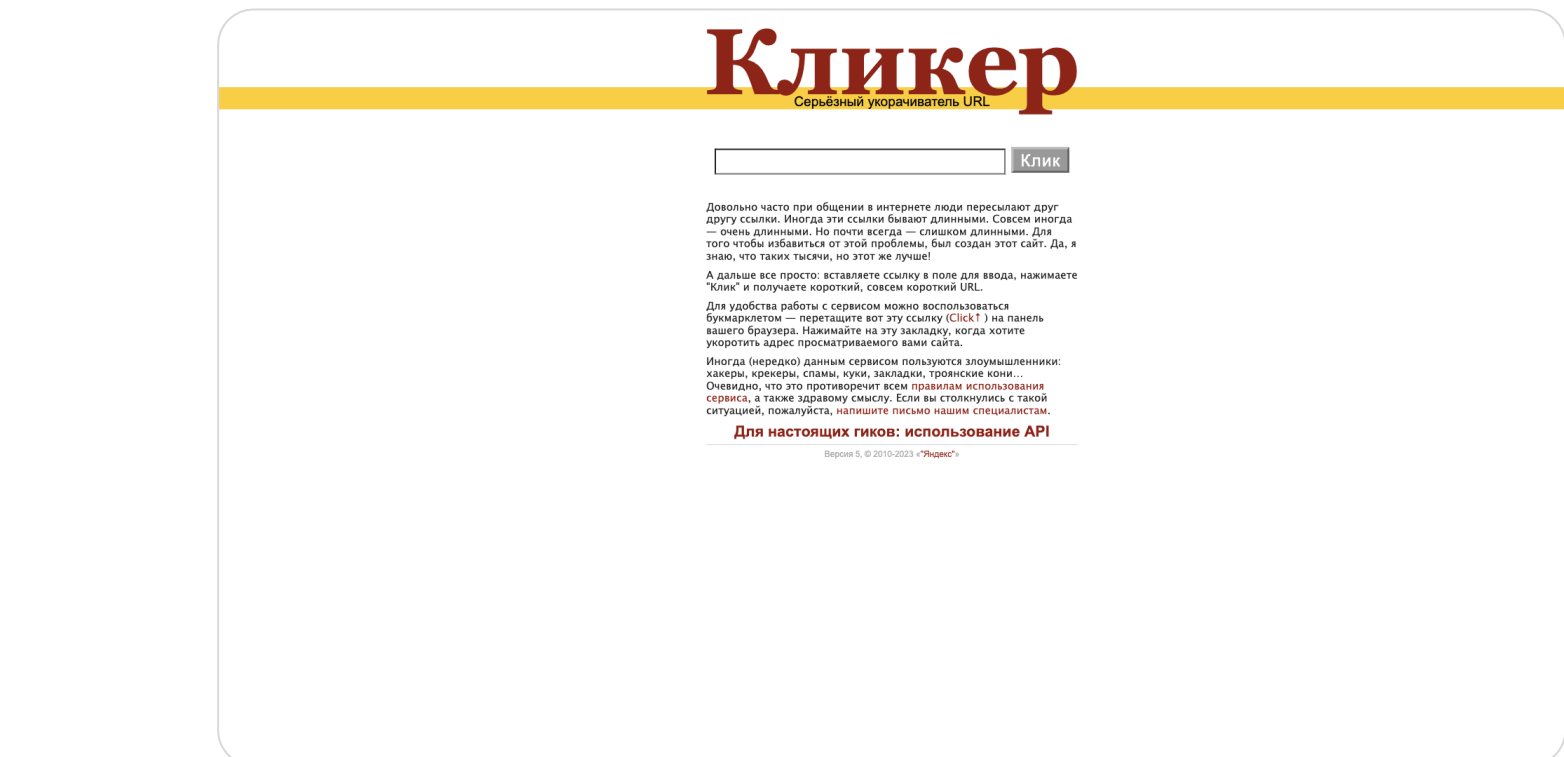

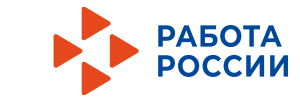

### Полезные ресурсы Создать QR-код

https://www.qrcode-monkey.com

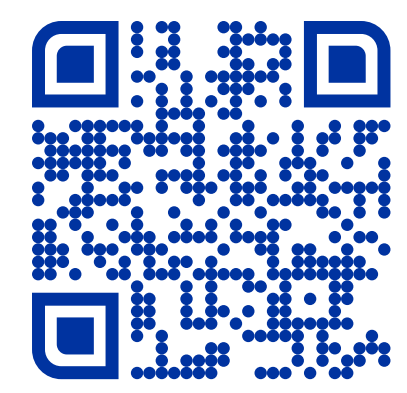

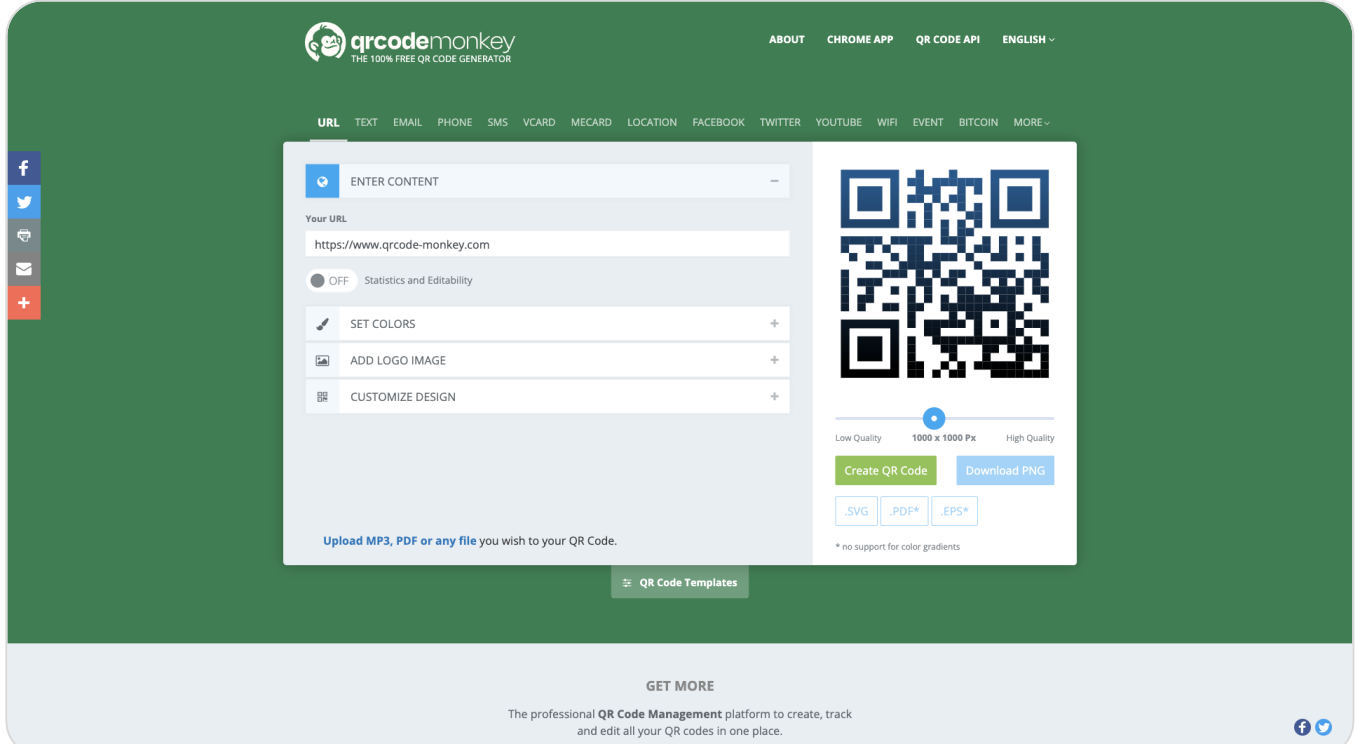

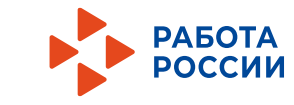

### Еще один полезный ресурс Телеграм-канал

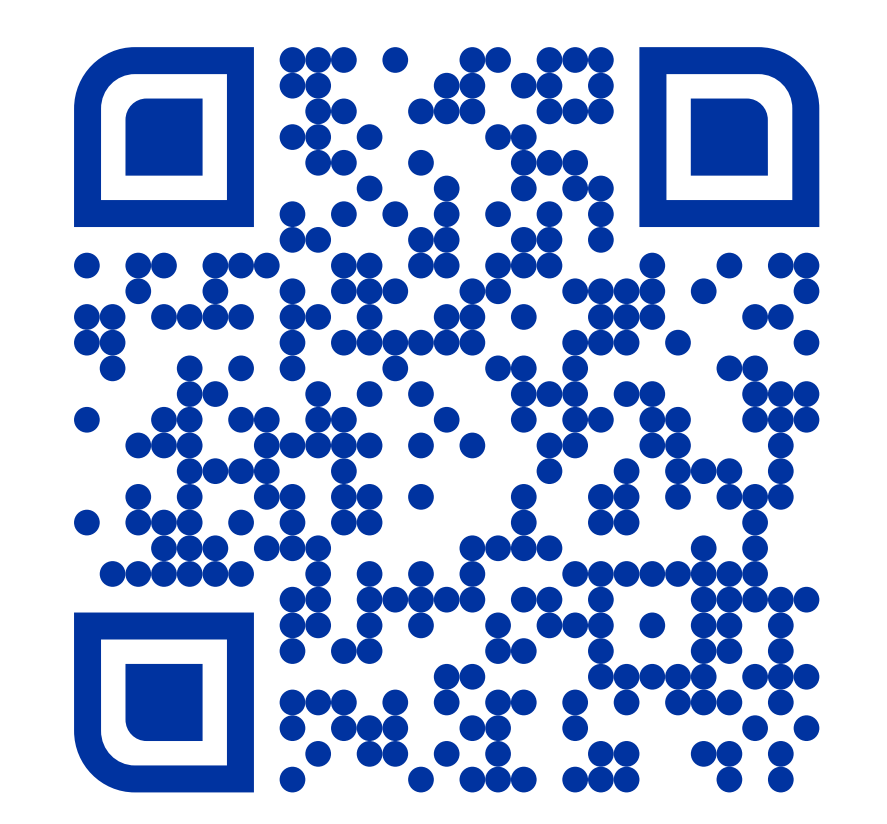

https://t.me/spaceslidespro

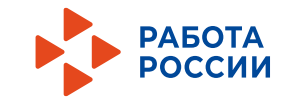

# Спасибо за внимание!

**Илья Ершов** Бренд-менеджер

25 Января 2023